## **Дії студента під час запису на дистанційний курс**

Увійти до системи дистанційного навчання

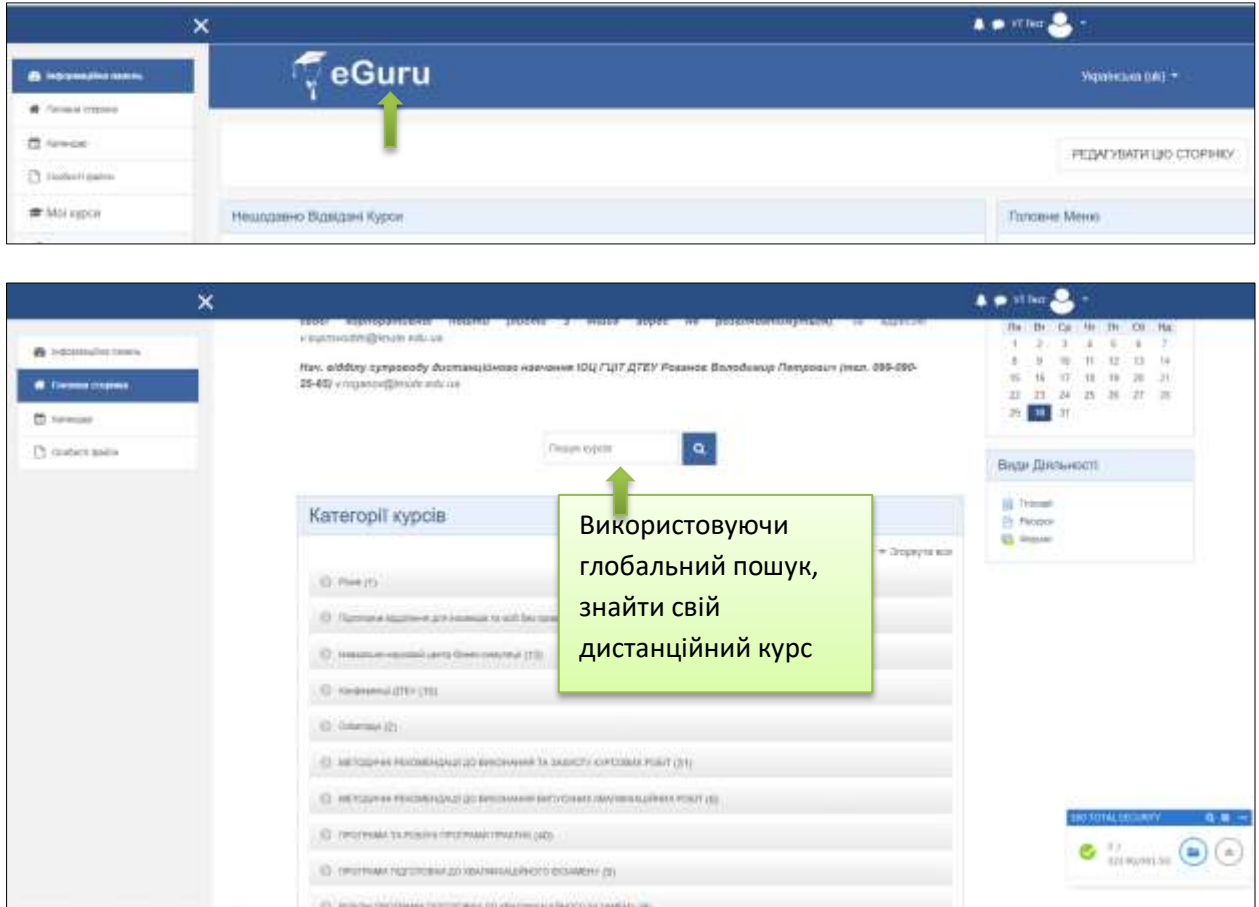

## Наприклад

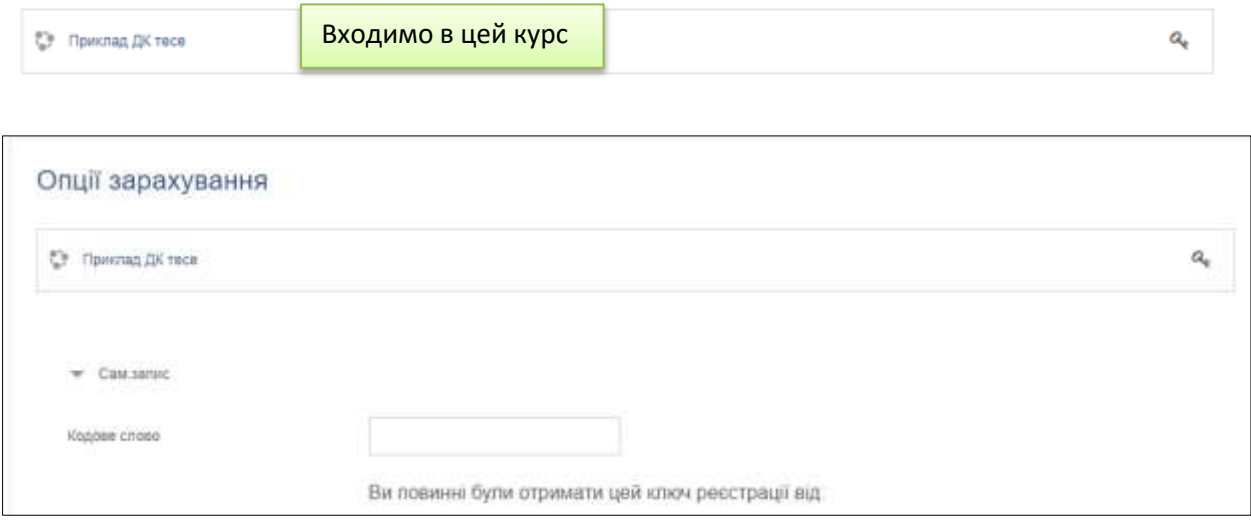

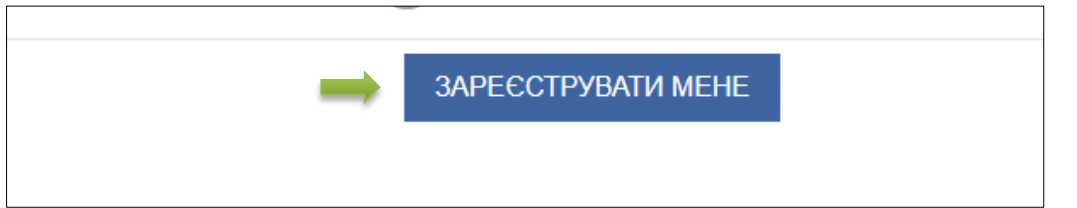

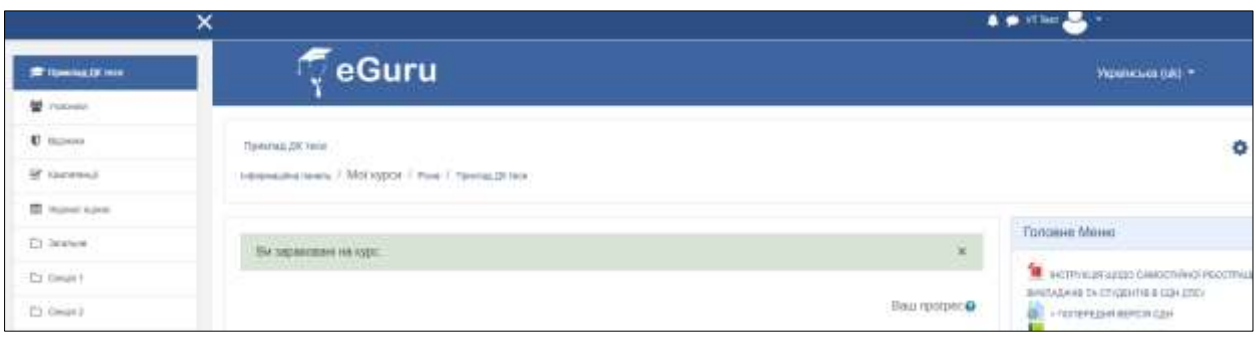